## 如何安裝 **Anydesk** 遠端桌面軟體**?**

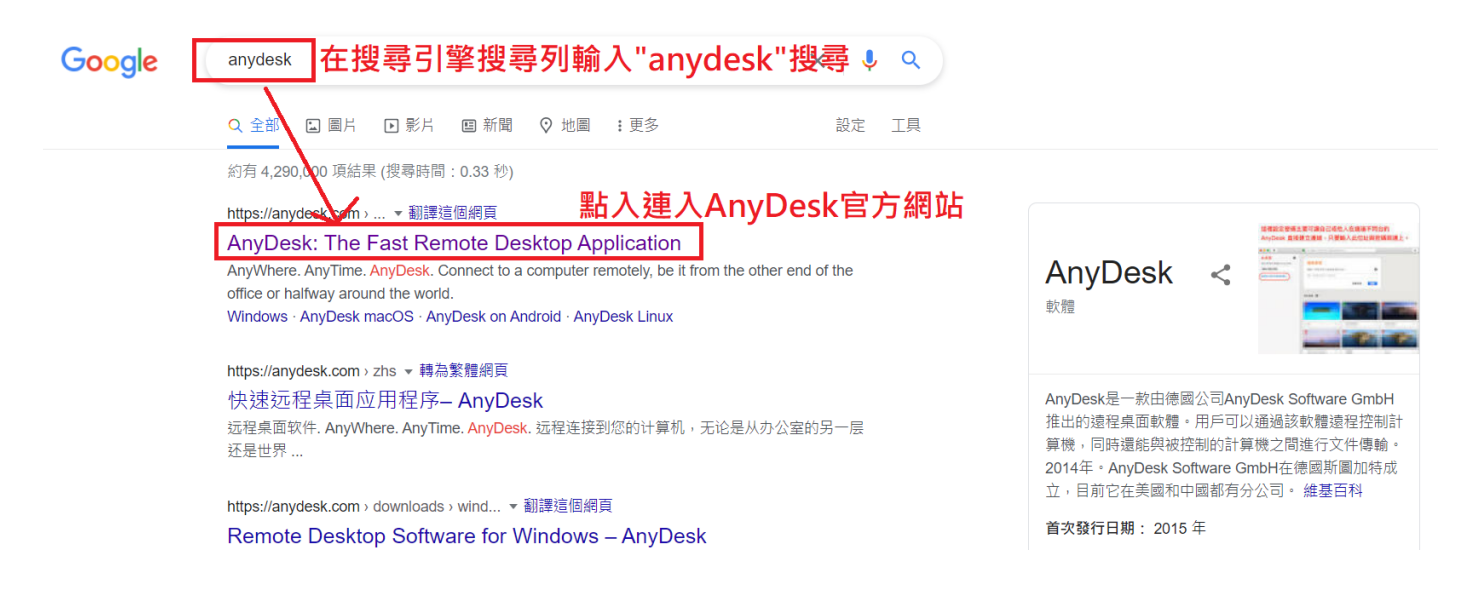

點擊 Download Now 下載安裝程式

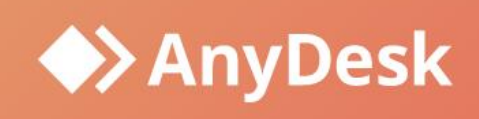

Solutions $\vee$ 

## **Remote Desktop Software**

## AnyWhere. AnyTime. AnyDesk

Connect to a computer remotely, be it from the other end of the office or halfway around the world. AnyDesk ensures secure and reliable remote desktop connections for IT professionals and on-the-go individuals alike.

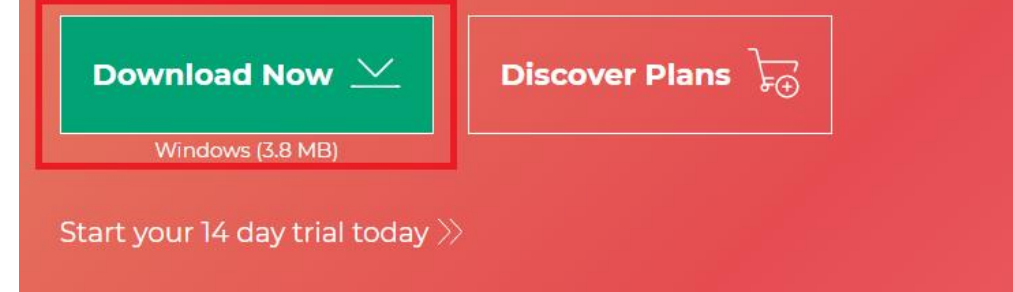

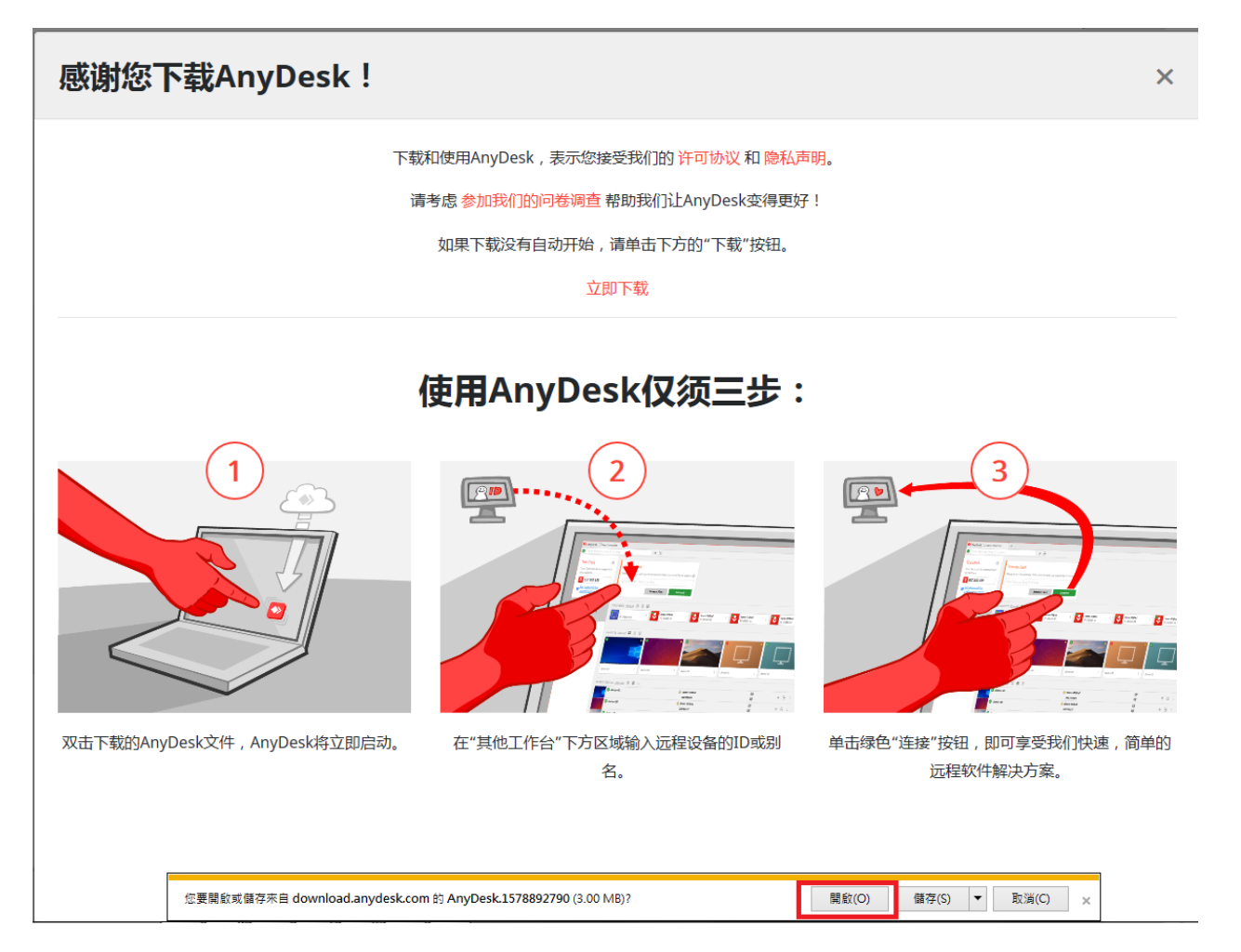

## Chrome 瀏覽器下載畫面:

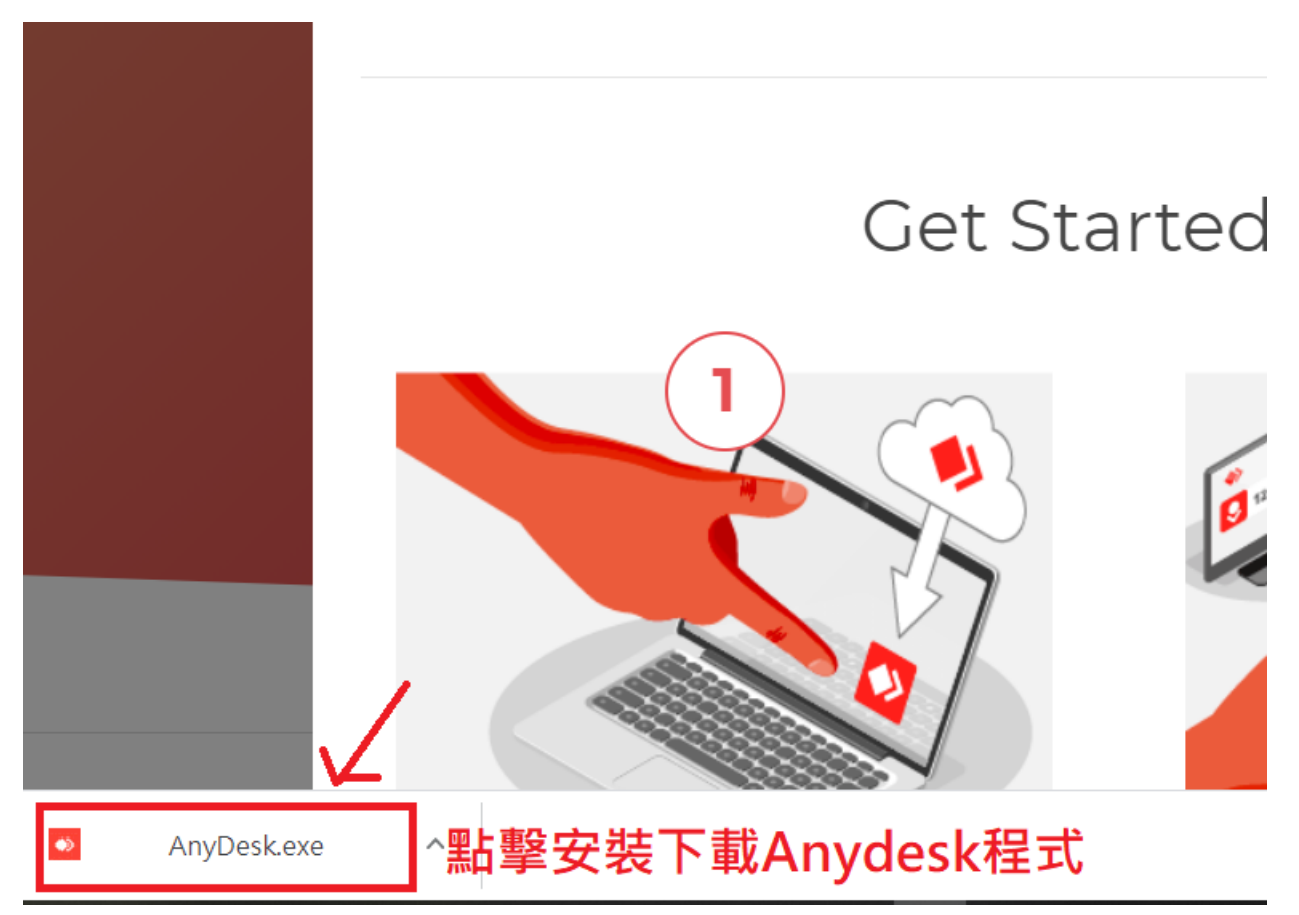

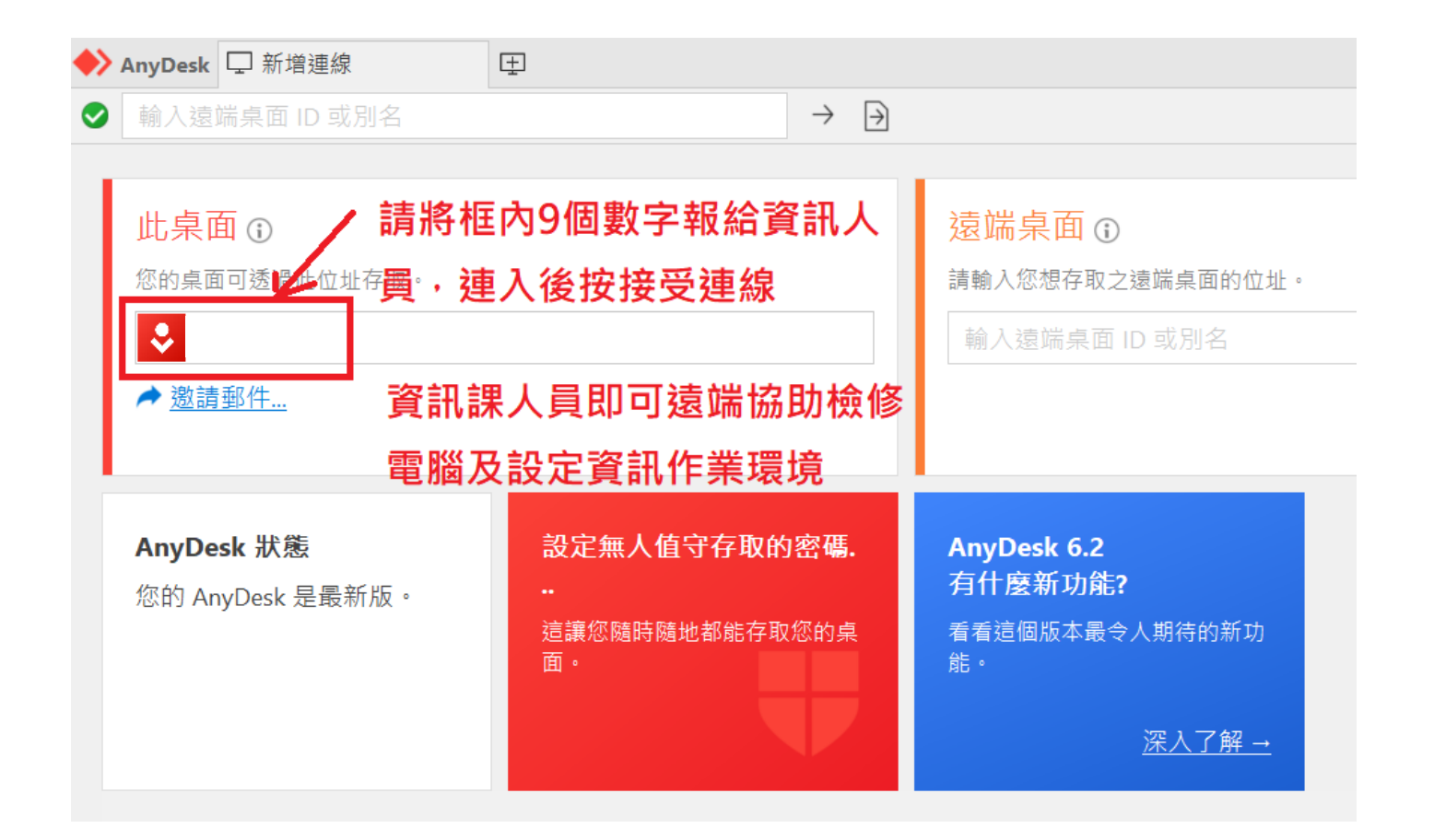